$<<$ Flash CS5 $>>$ 

书名:<<Flash CS5平面动画设计与制作案例教程>>

, tushu007.com

- 13 ISBN 9787121120855
- 10 ISBN 7121120852

出版时间:2010-11

页数:325

PDF

更多资源请访问:http://www.tushu007.com

 $<<$ Flash CS5 $>>$ 

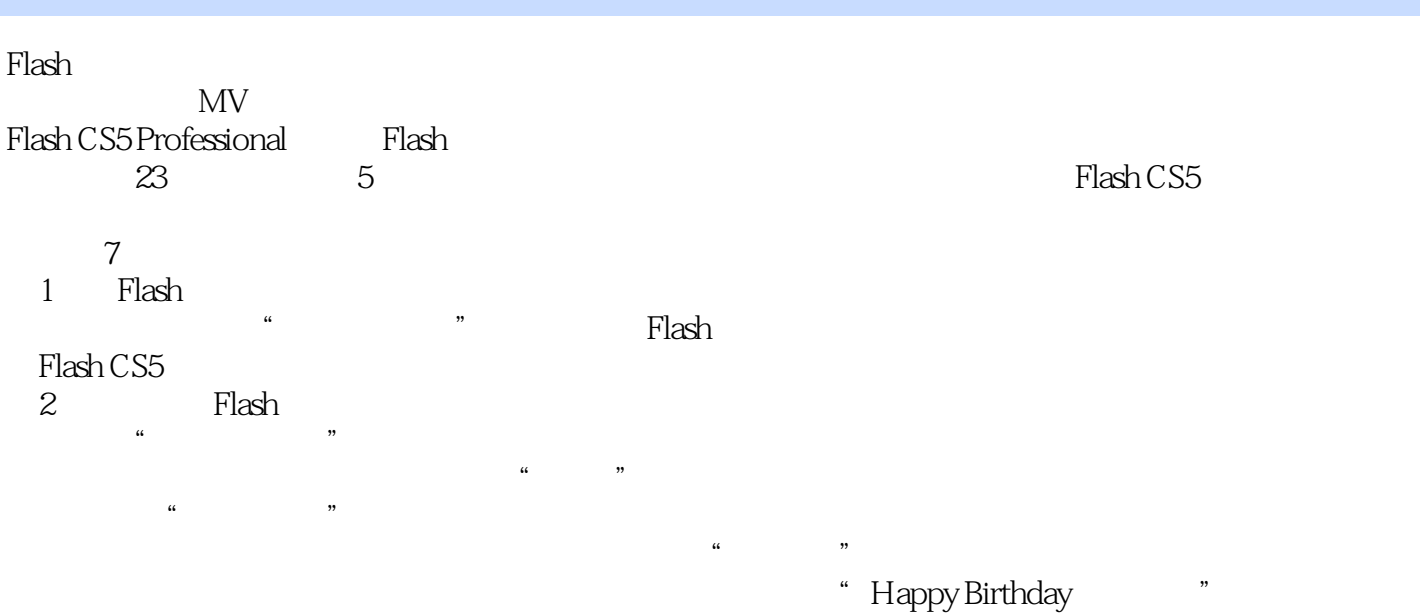

 $\mu$  and  $\mu$  and  $\mu$ 

, tushu007.com

 $,$  tushu007.com

## $<<$ Flash CS5 $>>$

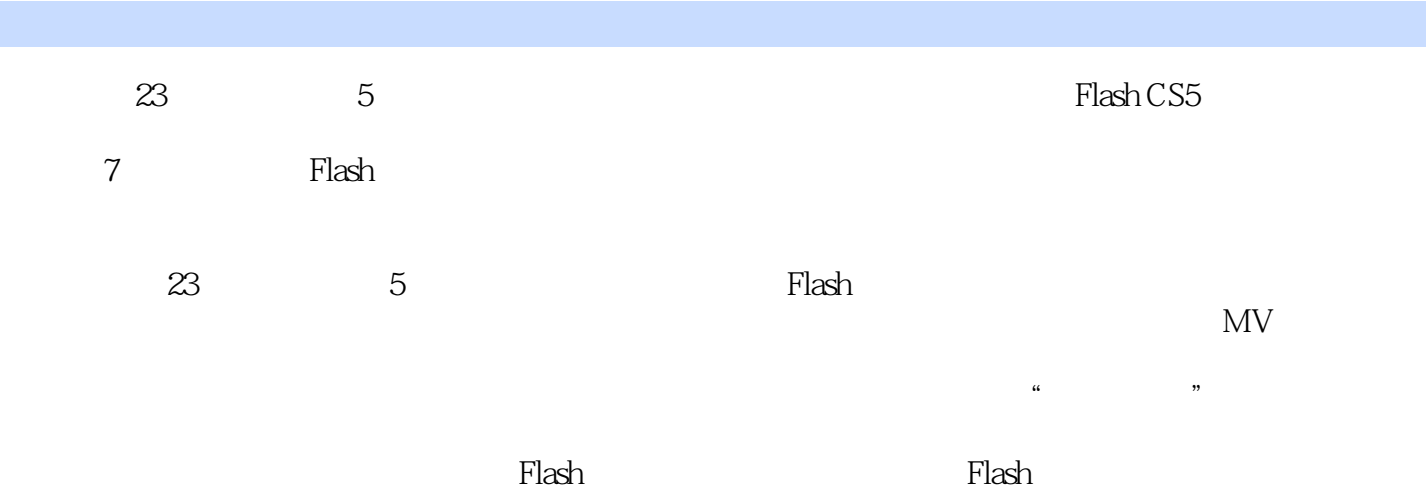

## $<<$ Flash CS5

1 Flash /1 1.1 Flash /1 1.2 " " /7 1. /10 2. 的设置/10 3.帧的操作/12 4.两种绘图模式的使用/14 本章小结/15 习题/15第2章 使用Flash绘制图形/16  $2.1$  Flash  $/16$   $2.2$  " $/17$   $1$ ."  $/26$   $2$  "  $\sqrt{27}$  3."  $\sqrt{28}$  4."  $\sqrt{29}$  5."  $\sqrt{29}$  6.  $\frac{1}{31}$  2.3 "  $\frac{1}{32}$  1."  $\frac{1}{34}$  2."  $\frac{1}{35}$  3."  $/35$  2.4 "  $/36$  1.  $/39$  2.  $/40$  3."  $\sqrt{40}$  4.  $\sqrt{42}$  5."  $\sqrt{43}$  2.5 "  $\sqrt{45}$  1." 择工具"的用法/49 2.排列图形/50 3.图形的组合与打散/51 4.卡通人物绘制技法/51 2.6 "Happy Birthday特效文字"案例/53 1.图像的导入/57 2."套索工具"的使用/57 3.将位图转换为矢量图/58  $4.$ " " $\frac{7855}{5}$  " $\frac{1}{8}$   $\frac{1}{2}$ " " $\frac{1}{8}$  1." " 的使用/69 2.对图层的基本操作/71 3.对图形编辑的辅助菜单的使用/73 4."渐变变形工具"的使 /74 /75 /75 3 Flash /78 3.1 Flash /78 3.2 " "  $\frac{80}{80}$  1.  $\frac{1}{84}$   $\frac{2}{85}$   $\frac{1}{85}$  3.3 " $\frac{1}{86}$  1.  $\sqrt{90}$  2.  $\sqrt{91}$  3.  $\sqrt{91}$  4.  $\sqrt{91}$  5.  $\sqrt{92}34$  " $\sqrt{93}1.$   $\sqrt{95}2$ /96 3.5 " 796 1. /103 2. /103 3.  $/104\,36\degree$  " $/104\,1.$   $/109\,2.$  $(109\ 37\ ^{\circ}$  "  $(110\ 1\ ^{\circ}$  "  $(116\ 2\ )$   $(117\$ 3. /117 /118 /118 4 Flash /122 4.1 Flash  $(122\ 42 \degree$  "  $(124\ 1.$   $(133\ 2.$   $(134\ 3.$  $/135$  4.  $/136$  4.3 " $/137$  1.  $/141$  2. 函数控制视频的回放/142 3.Flash作品的输出与发布/142 本章小结/144 习题/144第5章 使用ActionScript /146 5.1 ActionScript /146 5.2 " " /147 1.ActionScript  $\sqrt{153}$  2.  $\sqrt{153}$  3.  $\sqrt{154}$  5.3 "  $/156$  1.  $/160$  2.  $/$   $/161$  3.  $/162$  4. if /164 5.4 " /166 1.Flash /171 2. /171 3.  $\sqrt{173}$  4.  $\sqrt{173}55$  "  $\sqrt{174}1$ . for  $\sqrt{178}2$ .  $(178 \t3 \t 17956" \t 179 \t1.$  on  $(186 \t 179 \t 1.$ 2. /186 5.7 " " /187 1.getURL /194 /194 /195 6 Flash /197 6.1 Flash /197 6.2 " " /198 1. /203 2. (RadioButton) /203 3. CheckBox /204 4. (Button) 使用/204 5.下拉列表框(ComboBox)组件的使用/205 6.文本域(TextArea)组件的使用/206 6.3 "台历" 案例/206 1.DateChooser组件的使用/211 2.Label组件的使用/211 本章小结/212 习题/212第7章 典型综  $\sqrt{214}$  7.1  $\sqrt{214}$  7.2 " $\sqrt{215}$  1. $\sqrt{227}$  2. /227 7.3 " " /228 1. /247 2.Flash 头/247 3.镜头切换的效果设定/248 7.4 "圣诞贺卡"项目/248 1.Flash分镜头脚本的绘画/271 2.影视 FLASH  $\sqrt{272}$  3.  $\sqrt{273}$  4.  $\sqrt{274}$  7.5 " MV" /275 1.MV /301 2. /301 3.MV /306  $4\text{MV}$   $\frac{\text{306 7.6}}{306 \text{ T.6}}$  "  $306 \text{ 1}.$  321 2. asset 322 3. et al. 324  $\approx$  324  $\approx$  324  $\approx$  326  $\approx$  324  $\approx$  326

, tushu007.com

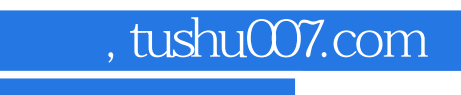

 $<<$ Flash CS5 $>>$ 

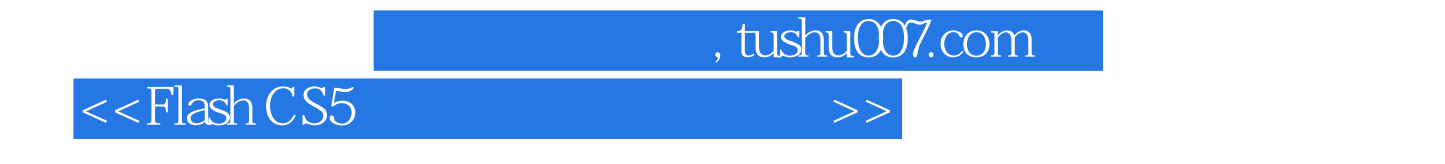

Flash CS5

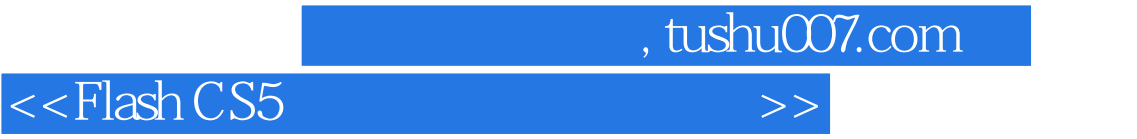

本站所提供下载的PDF图书仅提供预览和简介,请支持正版图书。

更多资源请访问:http://www.tushu007.com